Espace pédagogique de l'académie de Poitiers > Pédagogie - Direction des services départementaux de l'éducation nationale du 86 > Enseigner > Le numérique en classe > Avec un tableau interactif > Pour la maternelle <http://ww2.ac-poitiers.fr/dsden86-pedagogie/spip.php?article1572> - Auteur : Cédric Couvrat

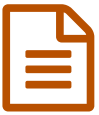

Réaliser une affiche à l'aide d'un TBi en grande<br>
section section

*Descriptif :*

Scénario sous forme de vidéo. Séance réalisée en grande section à l'école de Quinçay dans la classe de Jean-Yves Labau.

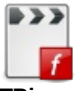

**Réaliser une affiche à l'aide d'un TBi en grande section** (Flash [Video](http://sr13-pedaspip-01.in.ac-poitiers.fr/dsden86-pedagogie/sites/dsden86-pedagogie/IMG/flv/tbi_quincay.flv) de 36.5 Mo) Séance réalisée en grande section à l'école de Quinçay dans la classe de Jean-Yves Labau. 7min

Ce travail est mis en œuvre dans le cadre du projet album en fête.

- $\bullet$  Site Anatole (école de [Quinçay\)](http://alecole.ac-poitiers.fr/sites/quincay) $\mathbb{Z}^n$
- Scénario pédagogique du CNDP (Agence des usages des TICE)

## **Résumé :**

Dans le cadre d'ateliers décloisonnés (GS CP CE1), 5 élèves réalisent autour du TBi, une affiche à partir de dessins scannés.

Ils choisissent les images, organisent les éléments dans la page, proposent un titre et impriment.

Les autres élèves effectuent, en autonomie, la même tâche sur d'autres supports : affiche carton et peinture ou PC classique.

## **Etapes :**

Les enfants dessinent, sur papier, les personnages des albums. Le maître scanne les productions pour constituer la bibliothèque d'images. Sur le logiciel Activ'Primary2 :

- Ils écrivent le titre (albums en fête, année 2007, école de Quinçay).
- Ils importent une ou plusieurs images.
- Ils les agrandissent, les réduisent, les font pivoter, les dupliquent, les déplacent par glisser...
- Ils choissent un fond
- Ils complètent à l'aide du crayon optique ou à la souris (décors, graphismes, couleurs)

Chaque étape de la création fait débat au sein du groupe. La production est imprimée et associée aux autres.

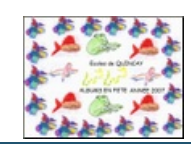

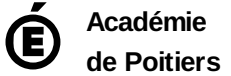

Avertissement : ce document est la reprise au format pdf d'un article proposé sur l'espace pédagogique de l'académie de Poitiers.

Il ne peut en aucun cas être proposé au téléchargement ou à la consultation depuis un autre site.